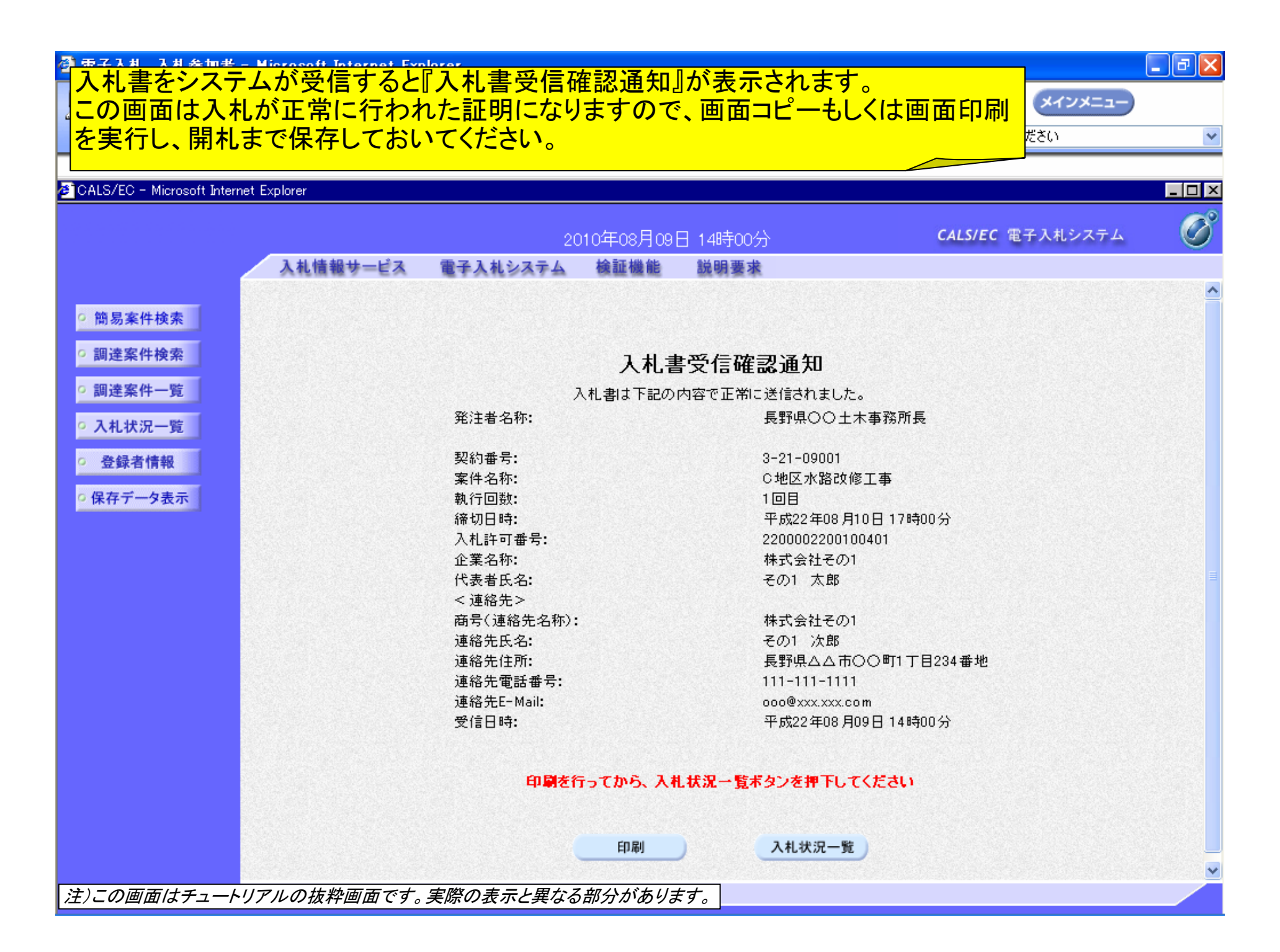

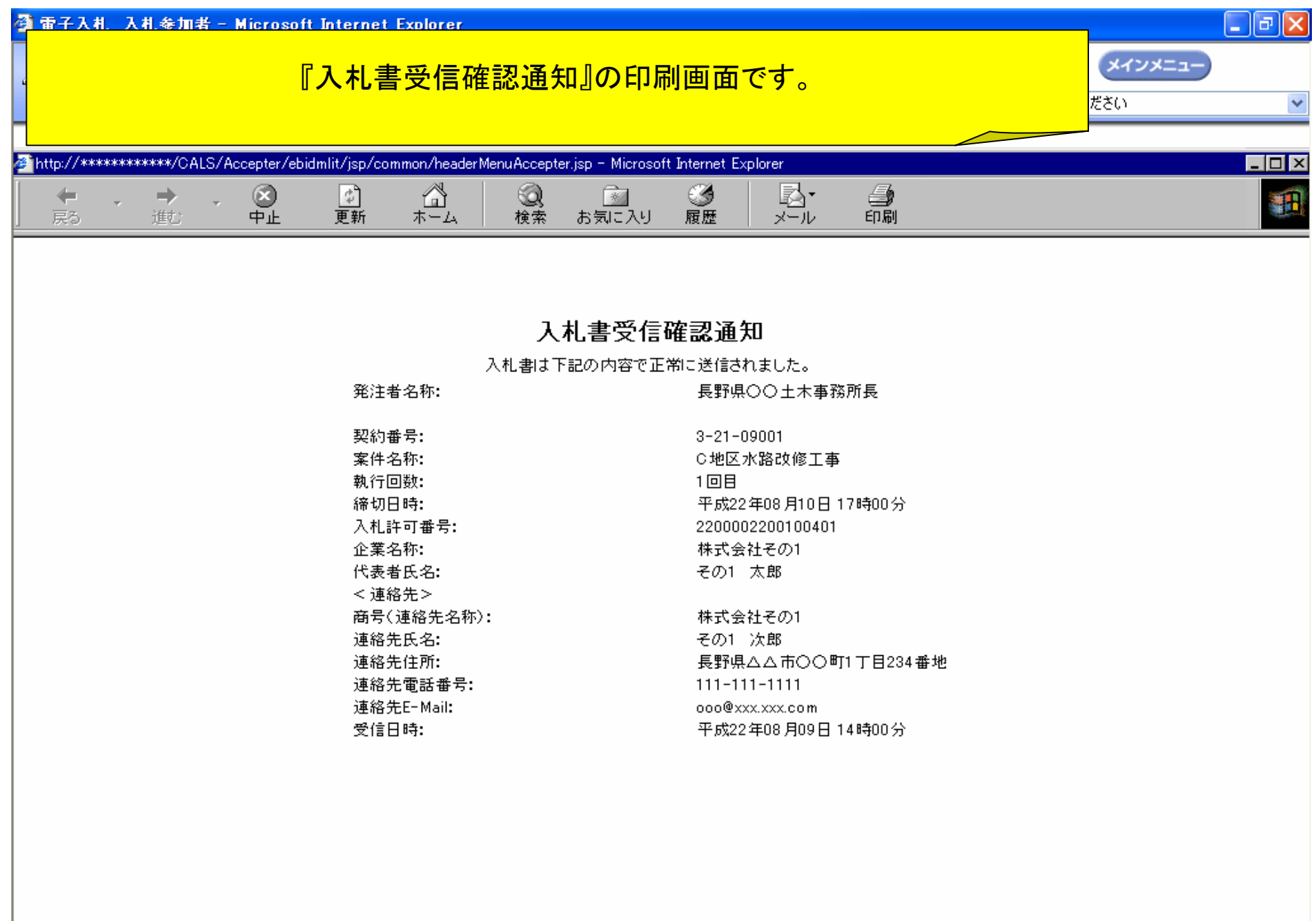

注)この画面はチュートリアルの抜粋画面です。実際の表示と異なる部分があります。

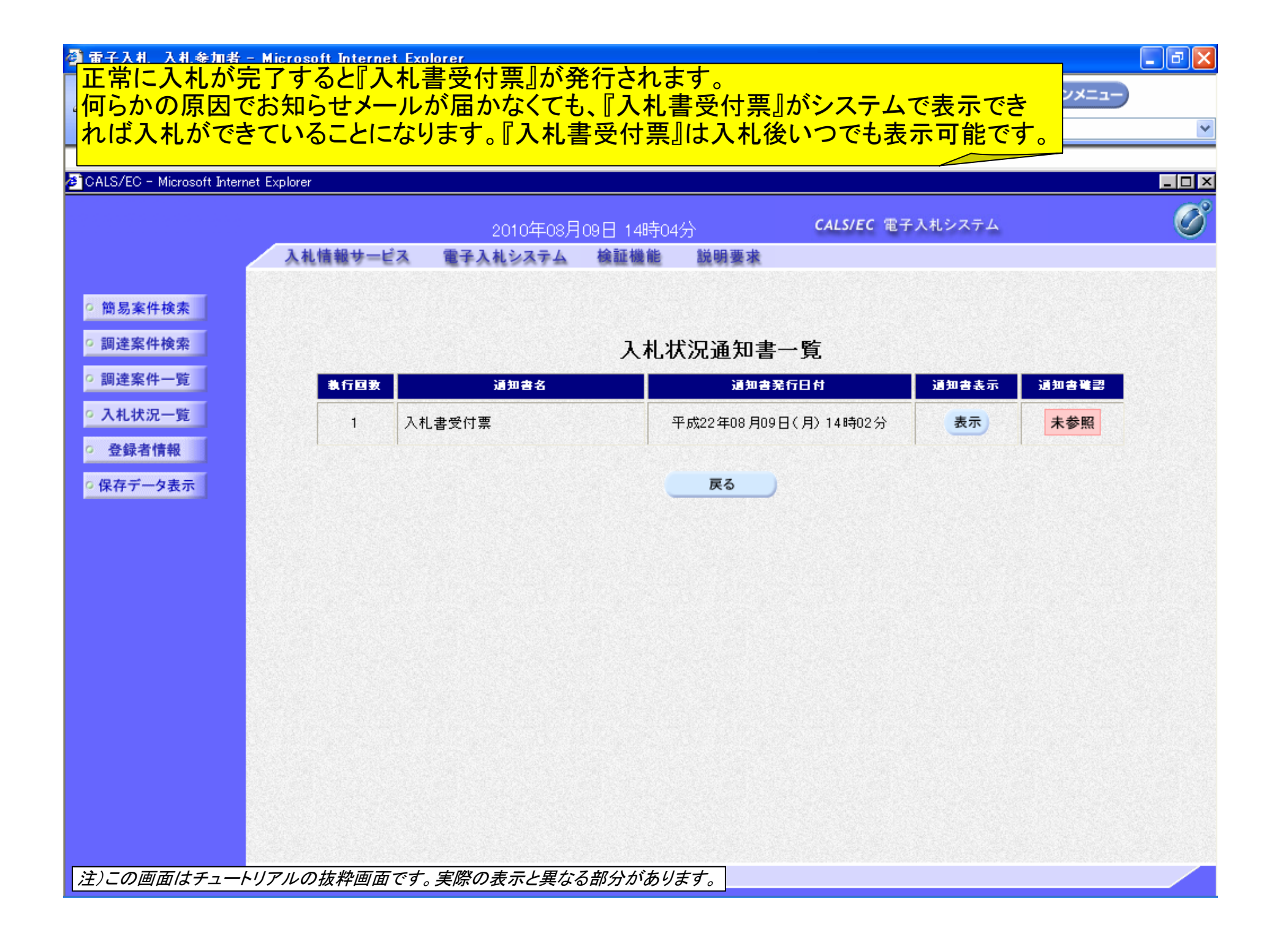

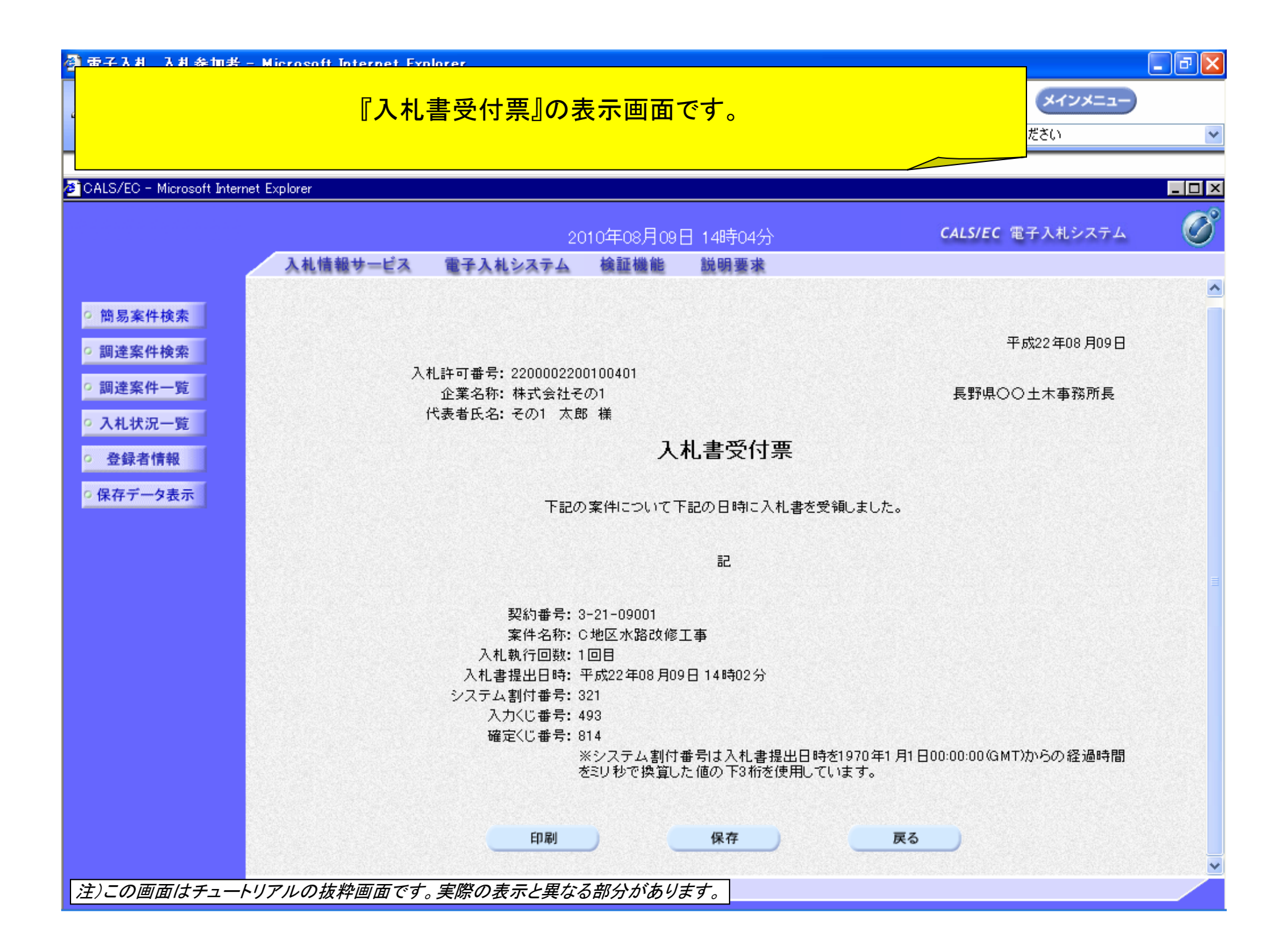